### Read Book Cisco 8945 User Guide

Thank you for reading **Cisco 8945 User Guide**. As you may know, people have search hundreds times for their favorite books like this Cisco 8945 User Guide, but end up in harmful downloads. Rather than enjoying a good book with a cup of tea in the afternoon, instead they cope with some infectious bugs inside their desktop computer.

Cisco 8945 User Guide is available in our digital library an online access to it is set as public so you can get it instantly. Our book servers hosts in multiple countries, allowing you to get the most less latency time to download any of our books like this one. Kindly say, the Cisco 8945 User Guide is universally compatible with any devices to read

### **KEY=CISCO - LYONS GARNER**

## CCNA Collaboration CIVND 210-065 Official Cert Guide

**Cisco Press &> Trust the best-selling Official Cert Guide series from Cisco Press to help you learn, prepare, and practice for exam success. They are built with the objective of providing assessment, review, and practice to help ensure you are fully prepared for your certification exam. Master Cisco CCNA Collaboration CIVND 210-065 exam topics Assess your knowledge with chapter-opening quizzes Review key concepts with exam preparation tasks This is the eBook edition of the CCNA Collaboration CIVND 210-065 Official Cert Guide. This eBook does not include the companion CD-ROM with practice exam that comes with the print edition. CCNA Collaboration CIVND 210-065 Official Cert Guide from Cisco Press enables you to succeed on the exam the first time and is the only self-study resource approved by Cisco. Expert Cisco Collaboration engineers Brian Morgan and Jason Ball share preparation hints and test-taking tips, helping you identify areas of weakness and improve both your conceptual knowledge and hands-on skills. This complete, official study package includes A test-preparation routine proven to help you pass the exam "Do I Know This Already?" quizzes, which enable you to decide how much time you need to spend on each section Chapter-ending exercises, which help you drill on key concepts you must know thoroughly The powerful Pearson IT Certification Practice Test software, complete with hundreds of well-reviewed, exam-realistic questions, customization options, and detailed performance reports A final preparation chapter, which guides you through tools and resources to help you craft your review and test-taking strategies Study plan suggestions and templates to help you organize and optimize your study time Well regarded for its level of detail, study plans, assessment features, challenging review questions and exercises, this official study guide helps you master the concepts and techniques that ensure your exam success. CCNA Collaboration CIVND 201-065 Official Cert Guide is part of a recommended learning path from Cisco that includes simulation and hands-on training from authorized Cisco Learning Partners and self-study products from Cisco Press. To find out more about instructor-led training, e-learning, and hands-on instruction offered by authorized Cisco Learning Partners worldwide, please visit www.cisco.com. The official study guide helps you master topics on the CCNA Collaboration CIVND 210-065 exam, including the following: Cisco Collaboration components and architecture Cisco Digital Media Suite, Digital Signs, Cisco Cast, and Show and Share Cisco video surveillance components and architectures Cisco IP Phones, desktop units, and Cisco Jabber Cisco TelePresence endpoint portfolio Cisco Edge Architecture including Expressway Multipoint, multisite, and multiway video conferencing features Cisco TelePresence MCU hardware and server family Cisco TelePresence management Cisco WebEx solutions**

## Implementing Cisco Collaboration Applications (CAPPS) Foundation Learning Guide (CCNP Collaboration Exam 300-085 CAPPS)

**Cisco Press Now fully updated for the new Cisco CAPPS 300-085 exam, Implementing Cisco Collaboration Applications (CAPPS) Foundation Learning Guide is your Cisco® authorized learning tool for CCNP® Collaboration preparation. Part of the Cisco Press Foundation Learning Series, it teaches advanced skills for designing, deploying, configuring, and troubleshooting Cisco Collaboration and Unified Communications applications, devices, and networks. Author Chris Olsen shows how to effectively use Cisco Unity Connection, Cisco Unity Express, Cisco Instant Message and Presence, Cisco TelePresence Video Communication Server, and Cisco TelePresence Management Suite in production environments. He begins by introducing the server platforms and overlays that are the basis for all Cisco Unity Connection design and integration. Next, he presents in-depth coverage of a wide range** *2*

**of essential tasks–from user configuration to voicemail redundancy, configuring Cisco Jabber Mobile, to provisioning Cisco Prime Collaboration. Each chapter opens with a list of topics that clearly identifies its focus. Each chapter ends with a summary of key concepts for quick study, as well as review questions to assess and reinforce your understanding. Throughout, configuration examples and sample verification outputs illustrate critical issues in network operation and troubleshooting. Whether you are preparing for the CCNP Collaboration certification exams or you are just interested in learning about how to deploy and operate Cisco collaboration applications, you will find this book to be an invaluable resource. Shows how to integrate Cisco Unity Connection with Cisco Unified Communications Manager or other PBXs Covers configuring Cisco Unity Connection users, templates, service classes, distribution lists, security, LDAP, dial plans, and call management Walks through Unified Messaging single Inbox configuration Shows how to design, integrate, and configure feature-rich branch office messaging solutions with Cisco Unity Express Explains Cisco Unified IM and Presence components, design, integration, deployment, and feature configuration Covers Cisco Jabber and Cisco Jabber Mobile configuration Guides you through deploying Cisco Collaboration Systems Applications with Cisco Prime Collaboration Introduces Cisco TelePresence Management Suite (Cisco TMS) capabilities and scheduling options This book is in the Foundation Learning Guide Series. These guides are developed together with Cisco® as the only authorized, self-paced learning tools that help networking professionals build their understanding of networking concepts and prepare for Cisco certification exams.**

# Cisco A Beginner's Guide, Fifth Edition

**McGraw Hill Professional Cisco networking essentials—made easy! Get a solid foundation in Cisco products and technologies from this fully updated bestseller. Covering the latest solutions, Cisco: A Beginner's Guide, Fifth Edition shows you, step-by-step, how to design, build, and manage custom networks. Learn how to configure hardware, use IOS commands, set up wireless networks, and secure your systems. You'll also get tips on preparing for Cisco certification exams. Brand-new voice and social networking features, Cisco TelePresence, the cloud-based Cisco Unified Computing System, and more are fully covered in this practical resource. Understand Cisco networking and Internet basics Connect and configure routers and switches Work with TCP/IP, Wi-Fi, and Ethernet technologies Maintain your network through IOS and IOS XR Handle security using firewalls, Adaptive Security Appliances, SecureX, TrustSec, and other tools Virtualize hardware and migrate resources to a private cloud Manage wireless networks with Aironet and Airespace Deliver VoIP, video, and social networking services Design, administer, and tune a Cisco enterprise network Identify and repair performance issues and bottlenecks**

### Snort For Dummies

**John Wiley & Sons Snort is the world's most widely deployed open source intrusion-detection system, with more than 500,000 downloads-a package that can perform protocol analysis, handle content searching and matching, and detect a variety of attacks and probes Drawing on years of security experience and multiple Snort implementations, the authors guide readers through installation, configuration, and management of Snort in a busy operations environment No experience with intrusion detection systems (IDS) required Shows network administrators how to plan an IDS implementation, identify how Snort fits into a security management environment, deploy Snort on Linux and Windows systems, understand and create Snort detection rules, generate reports with ACID and other tools, and discover the nature and source of attacks in real time CD-ROM includes Snort, ACID, and a variety of management tools**

## Refactoring JavaScript

### Turning Bad Code Into Good Code

**"O'Reilly Media, Inc." How often do you hear people say things like this? "Our JavaScript is a mess, but we're thinking about using [framework of the month]." Like it or not, JavaScript is not going away. No matter what framework or "compiles-to-js" language or library you use, bugs and performance concerns will always be an issue if the underlying quality of your JavaScript is poor. Rewrites, including porting to the framework of the month, are terribly expensive and unpredictable. The bugs won't magically go away, and can happily reproduce themselves in a new context. To complicate things further, features will get dropped, at least temporarily. The other popular method of fixing your JS is playing "JavaScript Jenga," where each developer slowly and carefully takes their best guess at how the out-of-control system can be altered to allow for new features, hoping that this doesn't bring the whole stack of blocks down. This book provides clear guidance on how best to avoid these pathological approaches to writing JavaScript: Recognize you have a**

**problem with your JavaScript quality. Forgive the code you have now, and the developers who made it. Learn repeatable, memorable, and time-saving refactoring techniques. Apply these techniques as you work, fixing things along the way. Internalize these techniques, and avoid writing as much problematic code to begin with. Bad code doesn't have to stay that way. And making it better doesn't have to be intimidating or unreasonably expensive.**

## Securing Cisco IP Telephony Networks

**Cisco Press The real-world guide to securing Cisco-based IP telephony applications, devices, and networks Cisco IP telephony leverages converged networks to dramatically reduce TCO and improve ROI. However, its critical importance to business communications and deep integration with enterprise IP networks make it susceptible to attacks that legacy telecom systems did not face. Now, there's a comprehensive guide to securing the IP telephony components that ride atop data network infrastructures–and thereby providing IP telephony services that are safer, more resilient, more stable, and more scalable. Securing Cisco IP Telephony Networks provides comprehensive, up-to-date details for securing Cisco IP telephony equipment, underlying infrastructure, and telephony applications. Drawing on ten years of experience, senior network consultant Akhil Behl offers a complete security framework for use in any Cisco IP telephony environment. You'll find best practices and detailed configuration examples for securing Cisco Unified Communications Manager (CUCM), Cisco Unity/Unity Connection, Cisco Unified Presence, Cisco Voice Gateways, Cisco IP Telephony Endpoints, and many other Cisco IP Telephony applications. The book showcases easy-to-follow Cisco IP Telephony applications and network security-centric examples in every chapter. This guide is invaluable to every technical professional and IT decision-maker concerned with securing Cisco IP telephony networks, including network engineers, administrators, architects, managers, security analysts, IT directors, and consultants. Recognize vulnerabilities caused by IP network integration, as well as VoIP's unique security requirements Discover how hackers target IP telephony networks and proactively protect against each facet of their attacks Implement a flexible, proven methodology for end-to-end Cisco IP Telephony security Use a layered (defense-in-depth) approach that builds on underlying network security design Secure CUCM, Cisco Unity/Unity Connection, CUPS, CUCM Express, and Cisco Unity Express platforms against internal and external threats Establish physical security, Layer 2 and Layer 3 security, and Cisco ASA-based perimeter security Complete coverage of Cisco IP Telephony encryption and authentication fundamentals Configure Cisco IOS Voice Gateways to help prevent toll fraud and deter attacks Secure Cisco Voice Gatekeepers and Cisco Unified Border Element (CUBE) against rogue endpoints and other attack vectors Secure Cisco IP telephony endpoints–Cisco Unified IP Phones (wired, wireless, and soft phone) from malicious insiders and external threats This IP communications book is part of the Cisco Press® Networking Technology Series. IP communications titles from Cisco Press help networking professionals understand voice and IP telephony technologies, plan and design converged networks, and implement network solutions for increased productivity.**

### Data Hiding

## Exposing Concealed Data in Multimedia, Operating Systems, Mobile Devices and Network Protocols

**Newnes As data hiding detection and forensic techniques have matured, people are creating more advanced stealth methods for spying, corporate espionage, terrorism, and cyber warfare all to avoid detection. Data Hiding provides an exploration into the present day and next generation of tools and techniques used in covert communications, advanced malware methods and data concealment tactics. The hiding techniques outlined include the latest technologies including mobile devices, multimedia, virtualization and others. These concepts provide corporate, goverment and military personnel with the knowledge to investigate and defend against insider threats, spy techniques, espionage, advanced malware and secret communications. By understanding the plethora of threats, you will gain an understanding of the methods to defend oneself from these threats through detection, investigation, mitigation and prevention. Provides many real-world examples of data concealment on the latest technologies including iOS, Android, VMware, MacOS X, Linux and Windows 7 Dives deep into the less known approaches to data hiding, covert communications, and advanced malware Includes never before published information about next generation methods of data hiding Outlines a well-defined methodology for countering threats Looks ahead at future predictions for data hiding**

*4*

### United States Official Postal Guide

The Official Guide of the Railways and Steam Navigation Lines of the United States, Puerto Rico, Canada, Mexico and Cuba

The Official Railway Guide

### North American Freight Service Edition

### Cisco Unity Connection

**Cisco Press Cisco Unity Connection The comprehensive guide to Cisco Unity Connection voice messaging system design, implementation, and troubleshooting David Schulz Cisco Unity Connection presents all the concepts and techniques you need to successfully plan, design, implement, and maintain Cisco Unity Connection voice messaging systems. For every stage of the system lifecycle, enterprise voice expert David Schulz offers clear explanations, practical examples, realistic case studies, and best-practice solutions. The author begins by introducing Cisco Unity Connection's core features, capabilities, and components. Next, he provides thorough, step-by-step coverage of configuration, including users, contacts, call routing, dial plans, class of service, and templates. You will find extensive discussions of user features and access, administration and maintenance, redundancy and backup, and much more. Throughout, the author addresses many enhancements introduced in the new Cisco Unity Connection v8.5 software. This book concludes with a complete guide to troubleshooting, including case studies that identify common deployment challenges and help you build real-world problem-solving skills.**

# The Official Guide of the Railways and Steam Navigation Lines of the United States, Porto Rico, Canada, Mexico and Cuba

### Mac OS X and iOS Internals

### To the Apple's Core

**John Wiley & Sons An in-depth look into Mac OS X and iOS kernels Powering Macs, iPhones, iPads and more, OS X and iOS are becoming ubiquitous. When it comes to documentation, however, much of them are shrouded in mystery. Cocoa and Carbon, the application frameworks, are neatly described, but system programmers find the rest lacking. This indispensable guide illuminates the darkest corners of those systems, starting with an architectural overview, then drilling all the way to the core. Provides you with a top down view of OS X and iOS Walks you through the phases of system startup—both Mac (EFi) and mobile (iBoot) Explains how processes, threads, virtual memory, and filesystems are maintained Covers the security architecture Reviews the internal Apis used by the system—BSD and Mach Dissects the kernel, XNU, into its sub components: Mach, the BSD Layer, and I/o kit, and explains each in detail Explains the inner workings of device drivers From architecture to implementation, this book is essential reading if you want to get serious about the internal workings of Mac OS X and iOS.**

# Catalog of Copyright Entries

### Catalogue of Copyright Entries

Pamphlets, leaflets, contributions to newspapers or periodicals, etc.; lectures, sermons, addresses for oral delivery; dramatic compositions; maps; motion pictures. Part 1, group 2

# Catalog of Copyright Entries. Part 1. [B] Group 2. Pamphlets, Etc. New Series Beginning Ethical Hacking with Kali Linux

# Computational Techniques for Resolving Security Issues

**Apress Get started in white-hat ethical hacking using Kali Linux. This book starts off by giving you an overview of security trends, where you will learn the OSI security architecture. This will form the foundation for the rest of Beginning Ethical Hacking with Kali Linux. With the theory out of the way, you'll move on to an introduction to VirtualBox, networking, and common Linux commands, followed by the step-by-step procedure to build your own web server and acquire the skill to be anonymous . When you have finished the examples in the first part of your book, you will have all you need to carry out safe and ethical hacking experiments. After an introduction to Kali Linux, you will carry out your first penetration tests with Python and code raw binary packets for use in those tests. You will learn how to find secret directories on a target system, use a TCP client in Python, and scan ports using NMAP. Along the way you will discover effective ways to collect important information, track email, and use important tools such as DMITRY and Maltego, as well as take a look at the five phases of penetration testing. The coverage of vulnerability analysis includes sniffing and spoofing, why ARP poisoning is a threat, how SniffJoke prevents poisoning, how to analyze protocols with Wireshark, and using sniffing packets with Scapy. The next part of the book shows you detecting SQL injection vulnerabilities, using sqlmap, and applying brute force or password attacks. Besides learning these tools, you will see how to use OpenVas, Nikto, Vega, and Burp Suite. The book will explain the information assurance model and the hacking framework Metasploit, taking you through important commands, exploit and payload basics. Moving on to hashes and passwords you will learn password testing and hacking techniques with John the Ripper and Rainbow. You will then dive into classic and modern encryption techniques where you will learn the conventional cryptosystem. In the final chapter you will acquire the skill of exploiting remote Windows and Linux systems and you will learn how to own a target completely. What You Will LearnMaster common Linux commands and networking techniques Build your own Kali web server and learn to be anonymous Carry out penetration testing using Python Detect sniffing attacks and SQL injection vulnerabilities Learn tools such as SniffJoke, Wireshark, Scapy, sqlmap, OpenVas, Nikto, and Burp Suite Use Metasploit with Kali Linux Exploit remote Windows and Linux systemsWho This Book Is For Developers new to ethical hacking with a basic understanding of Linux programming.**

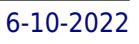

### Broadband Strategies Handbook

**World Bank Publications This guide identifies issues and challenges in broadband development, analyzing potential solutions to consider, and providing practical examples from countries that have addressed broadband-related matters.**

### Gardner's Guide to Internships in New Media

**G G C Incorporated Pub Students of computer graphics, animation or multimedia will find Gardner's Guide To Internships In New Media an involving reference which profiles hundreds of companies sponsoring internships in these new media. Contacts, phone numbers, and all the details necessary to assess a company's internship offerings make for a fine guide.**

### Over the Range to the Golden Gate

# A Complete Tourist's Guide to Colorado, New Mexico, Utah, Nevada, California, Oregon, Puget Sound and the Great North-west

**"25 Half-tone illustrations from photographs of western scenery. Numerous Photo-engravings in line from photographs and art. Crosscup & West, Philadelphia [did the] half-tones, Photo-Engraving Co., New York [executed the] photo-engravings [of] the photographs by William Henry Jackson, Denver, plus others. This first edition of this book demonstrates just how bad early half-tones can be when printed on the wrong paper and ... without the engraver's oversight in printing."--Hanson Collection catalog, p. 100.**

### Russell's Official National Motor Coach Guide

## The Final Rolls of Citizens and Freedmen of the Five Civilized Tribes in Indian Territory

**Editora Gente Liv e Edit Ltd Note: Freedmen are Afro-Americans.**

# Tech Giants, Artificial Intelligence, and the Future of Journalism (Open Access)

**Routledge This book examines the impact of the "Big Five" technology companies – Apple, Alphabet/Google, Amazon, Facebook and Microsoft – on journalism and the media industries. It looks at the current role of algorithms and artificial intelligence in curating how we consume media and their increasing influence on the production of the news. Exploring the changes that the technology industry and automation have made in the past decade to the production, distribution and consumption of news globally, the book considers what happens to journalism once it is produced and enters the media ecosystems of the internet tech giants – and the impact of social media and AI on such things as fake news in the post-truth age. The audience for this book are students and researchers working in the field of digital media, and journalism studies or media studies more generally. It will also be useful to those who are looking for extended case studies of the role taken by tech giants such as Facebook and Google in the fake news scandal, or the role of Jeff Bezos in transforming The Washington Post. The full title is available Open Access from the following site: www.taylorfrancis.com.**

### Antisocieties

**ANTISOCIETIES is a collection of ten stories about isolation - what it does to people, and what isolated people do to each other and themselves. An ominously quiet town. A haunting young adult novel from the turn of the century. Two starving captives frozen in agony. A young boy from a doting family. A man in a cheap Halloween mask. A succession of portraits of people trapped in their own identities, some of whom insist on their own ideas because they would have nothing at all without them. People for whom being seen by another is terrifying. And, like any collection of portraits, ANTISOCIETIES is also a collection of speculative mirrors ...**

The Official Guide of the Railways and Steam Navigation Lines of the United States, Puerto Rico, Canada, Mexico and Cuba

**Also time tables of railroads in Central America. Air line schedules.**

Regional Industrial Buying Guide

Greater Michigan

Rules and Directory

PC Magazine

The Independent Guide to IBM-standard Personal Computing

Real Estate Record and Builders' Guide

### eMarketing eXcellence

**Routledge 'eMarketing eXcellence' offers an exciting new approach to help you build a customer-driven e-business. As the core text for the CIM's E-marketing award, the book offers a highly structured and accessible guide to a critical subject, providing a useful reference point for all students and managers involved in marketing strategy and implementation. A practical guide to creating and executing e-marketing plans, this book combines established approaches to marketing planning with the creative use of new e-models and e-tools. It is designed to support both marketers who are integrating e-marketing into their existing marketing and communications strategies and experienced e-marketers looking to optimise their e-marketing. The book shows how to: · Draw up an outline e-marketing plan · Evaluate and apply e-marketing principles & models · Integrate online and offline communications · Implement customer-driven e-marketing · Reduce costly trial and error · Measure and enhance your e-marketing · Drive your e-business forward As the core text for the CIM's new professional E-marketing Award, it provides comprehensive, critical coverage of the key areas of e-marketing planning for marketing professionals. Established marketing concepts such as customer relationship management, the marketing mix and the widely adopted SOSTAC® planning system, are re-examined in the new media context and new approaches are defined, including business models, traffic building and web site design.**

*8*

# Building Broadband Strategies and Policies for the Developing World

**World Bank Publications Access to broadband connectivity is a country s passport to the global information society and knowledge economy the future. However, the adoption and use of broadband technology today remains extremely uneven and threatens to create a new digital divide. At the end of 2009, countries in North America and the European Union accounted for more than 50 percent of the world s 1 billion fixed and mobile broadband subscriptions, but South Asia and Sub-Saharan Africa together accounted for less than 3 percent. The experience with mobile telephony though shows the potential for growth in the information and communication technology sector in developing countries. Almost 75 percent of the world s mobile telephone subscriptions are in low- and middle-income countries, which have also promoted exciting innovations and realized significant economic development benefits. In fact, a growing number of countries are seeking to spur broadband development. To aid governments as they design their own programs, this volume offers examples and ideas from some of the most successful broadband markets: particularly the Republic of Korea, but also Finland, France, Japan, Sweden, the United Kingdom, and the United States. 'Building Broadband' does not suggest a universal solution but rather provides a long list of policies and programs organized within a strategic framework that allows solutions tailored to country circumstances. The essential building blocks identified are useful everywhere because they focus on improving incentives and the climate for private investment. This is a policy that even countries with very limited resources will be able to exploit.**

# City Publishing Cross Reference Directory

# Consumer and business guide for Charlottesville, Virginia and vicinity Country Living

# Transactions Of The Royal Institution Of Naval Architects; Volume 24

**Wentworth Press This work has been selected by scholars as being culturally important, and is part of the knowledge base of civilization as we know it. This work was reproduced from the original artifact, and remains as true to the original work as possible. Therefore, you will see the original copyright references, library stamps (as most of these works have been housed in our most important libraries around the world), and other notations in the work. This work is in the public domain in the United States of America, and possibly other nations. Within the United States, you may freely copy and distribute this work, as no entity (individual or corporate) has a copyright on the body of the work. As a reproduction of a historical artifact, this work may contain missing or blurred pages, poor pictures, errant marks, etc. Scholars believe, and we concur, that this work is important enough to be preserved, reproduced, and made generally available to the public. We appreciate your support of the preservation process, and thank you for being an important part of keeping this knowledge alive and relevant.**

# Quantitative Financial Analytics: The Path To Investment Profits

**World Scientific Publishing Company This book provides a comprehensive treatment of the important aspects of investment theory, security analysis, and portfolio selection, with a quantitative emphasis not to be found in most other investment texts.The statistical analysis framework of markets and institutions in the book meets the need for advanced undergraduates and graduate students in quantitative disciplines, who wish to apply their craft to the world of investments. In addition, entrepreneurs will find the volume to be especially useful. It also contains a clearly detailed explanation of many recent developments in portfolio and capital market theory as well as a thorough procedural discussion of**

**security analysis. Professionals preparing for the CPA, CFA, and or CFP examinations will also benefit from a close scrutiny of the many problems following each chapter.The level of difficulty progresses through the textbook with more advanced treatment appearing in the latter sections of each chapter, and the last chapters of the volume.**

# CD-ROMs in Print Information Technology - New Generations 14th International Conference on Information Technology

**Springer This volume presents a collection of peer-reviewed, scientific articles from the 14th International Conference on Information Technology – New Generations, held at the University of Nevada at Las Vegas on April 10–12, at Tuscany Suites Hotel in Las Vegas. The Book of Chapters addresses critical areas of information technology including web technology, communications, computing architectures, software engineering, security, and data mining.**

# Rand McNally 2008 Commercial Atlas & Marketing Guide

**Includes U.S. city, county, and state maps, plus maps and statistics on communications, transportation, economics, and population**

### Leahy's Hotel Guide of America

Report of the Federal Home Loan Bank Board for the Year Ending